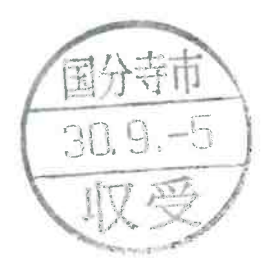

平成 30年度答申第1号 平成 30年 9 月 5 日

## 国分寺市長 井澤邦夫 様

国分寺市国民健康保険事業の

会長 内

藤

孝

運営に関する協議会

## 申 書

平成30年4月26日付け諮問第1号により諮問のありました下記の 件について、下記のとおり答申いたします。

答

記

諮問事項1 国民健康保険税の課税限度額について

当協議会は、本市国民健康保険税の課税限度額の状況及び地方税 法施行令の改正,また課税限度額改定による影響額などについて、市 からの説明を受け審議を行った。

審議の結果、税負担の公平性の観点から低所得者への負担軽減の 措置がすでに講じられていること、また国民健康保険税の課税限度 額を定める地方税法施行令が改正されたこと及び他市の状況に鑑み て、本市国民健康保険税の課税限度額について,諮問のとおり医療分 課税額を 540,000円から 580,000円に改定することは妥当と考える。

諮問事項2 国民健康保険税の改定について

当協議会は,本市及び他市の国民健康保険税の状況及び東京都から 示された標準保険料率の状況,また国民健康保険税の改定による影響 額などについて、市からの説明を受け審議を行った。

審議の結果, 被保険者に与える影響を考慮し, 今後 20年程度の時 間をかけ、3年ごとの見直しにより,本市の国民健康保険税を東京都 から示される標準保険料率にしていく税改定は妥当と考える。

なお、市の役割として示されている医療費の適正化、収納率の向上 及び疾病予防や重症化予防のための保健事業の実施等をさらに強化 し、国民健康保険制度の安定的な運営を確保すること。